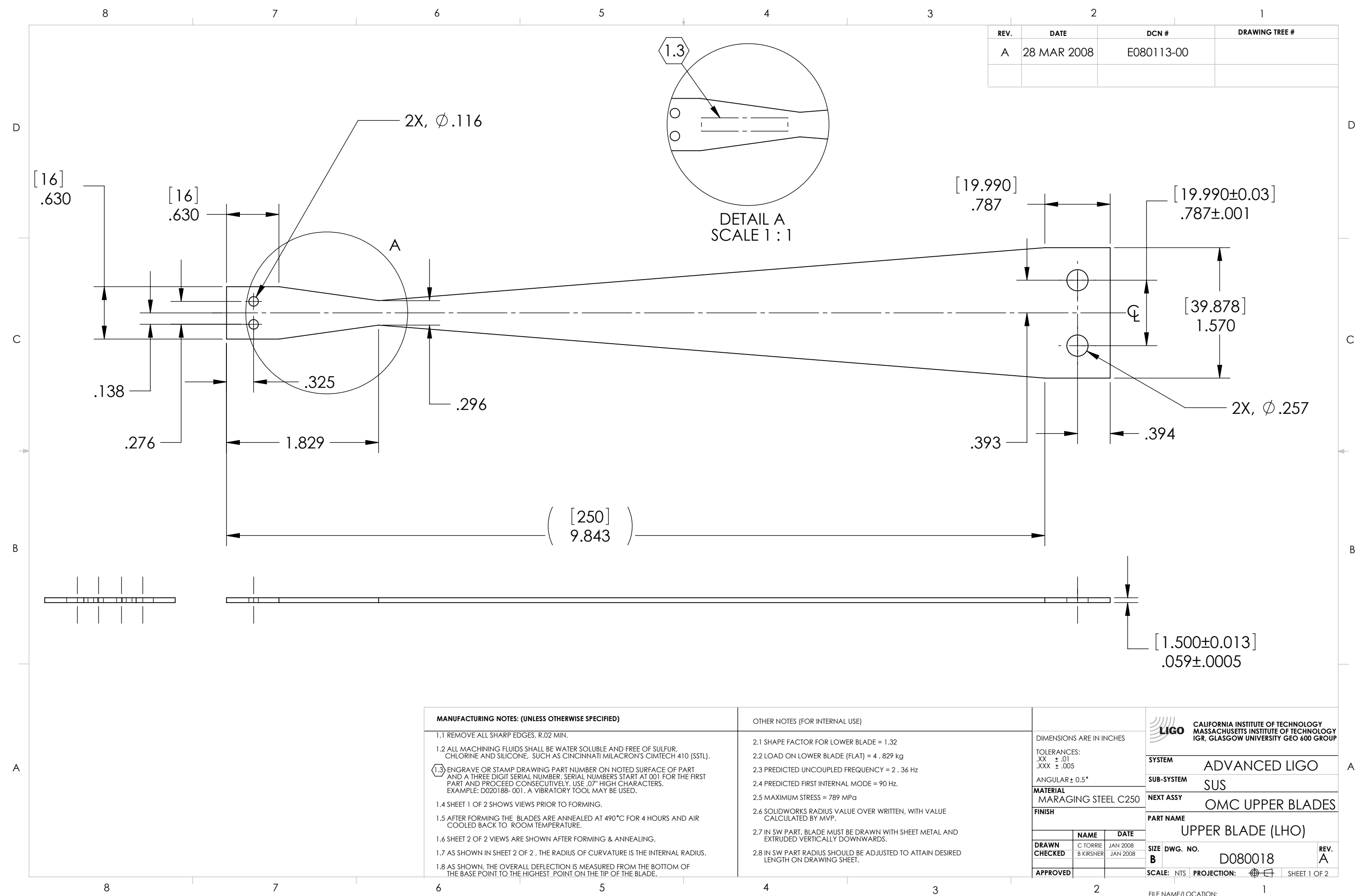

D

 $\,$  C  $\,$ 

B

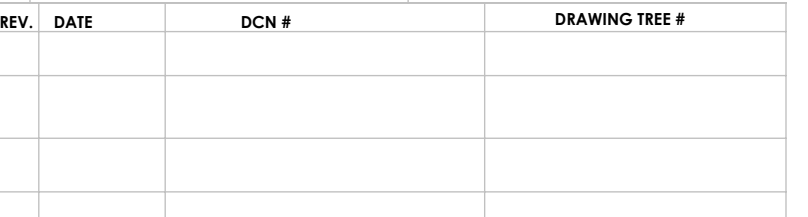

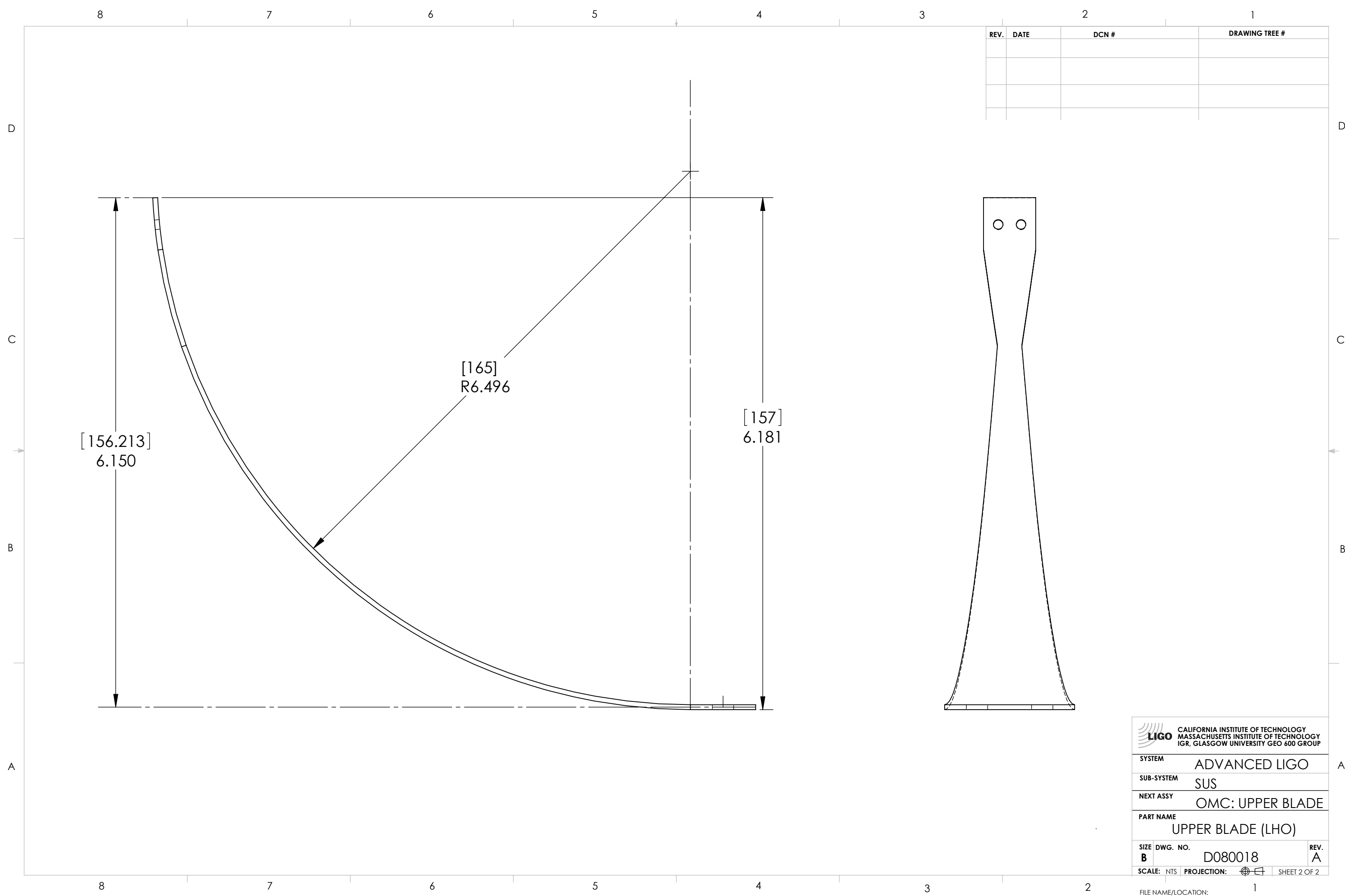

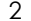

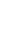

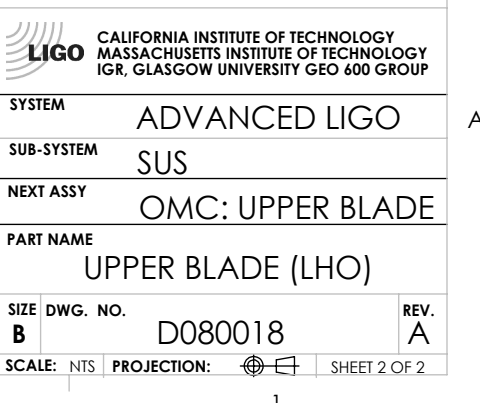